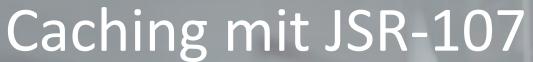

Michael Bräuer

Systemberatung, BU Server Technologies FMW Oracle Deutschland B.V. & Co KG

Herbst/Winter 2015

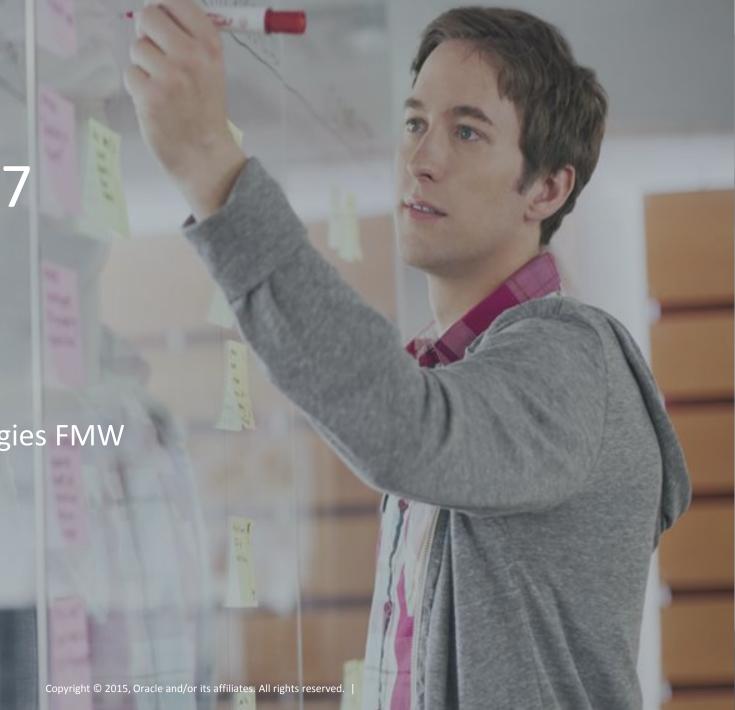

#### Safe Harbor Statement

The following is intended to outline our general product direction. It is intended for information purposes only, and may not be incorporated into any contract. It is not a commitment to deliver any material, code, or functionality, and should not be relied upon in making purchasing decisions. The development, release, and timing of any features or functionality described for Oracle's products remains at the sole discretion of Oracle.

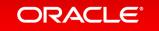

#### Services ...

It is something that provides something for others what they want or need

- Interface (how to interact with)
- Data (what is processed)
- Implementation (how it is processed)

• Best case/ideal world: There is no state. Easy scale-out and high availability by redundancy of service instance.

### Agenda

- 1 State in Services
- JSR-107 Overview
- Need more than Caching?
- 4 How to Use

## Real[it|l]y?

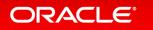

#### **Examples of State**

- Booking of Hotel and Flight
  - Business transaction: book hotel then book flight
  - Pieces of data that represents booking is needed for undo operation (no available flight → cancel hotel)

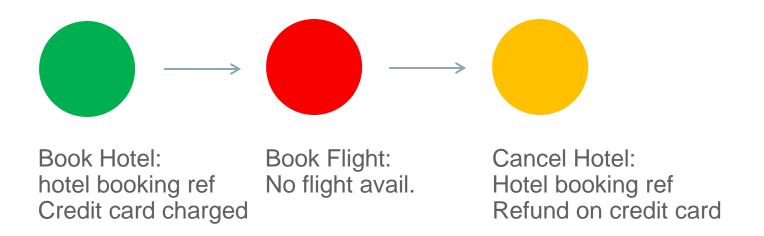

#### **Examples of State**

• Scaling-out services that use WebSocket, SSE, e.g. Drawing Board

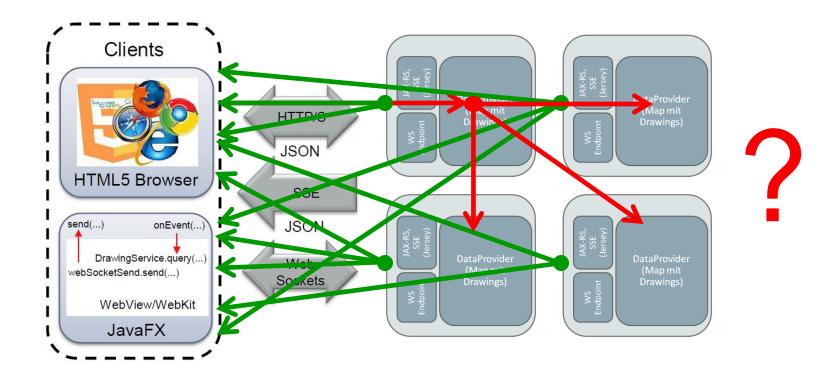

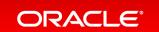

#### **Examples of State**

- Shared data (read-only, read-mostly)
  - Don't access data source frequently → cache!
  - BUT: you can't cache everything in one JVM  $\rightarrow$  scale-out, availability?

#### JSR-107

#### "The Java Caching API is an API for interacting with caching systems from Java programs"

JSR Community Expert Group

Summary | Proposal | Detail (Summary & Proposal)

JSRs: Java Specification Requests

JSR 107: JCACHE - Java Temporary Caching API

| Stage                  | Access        | Start        | Finish       |
|------------------------|---------------|--------------|--------------|
| Final Release          | Download page | 18 Mar, 2014 |              |
| Final Approval Ballot  | View results  | 04 Mar, 2014 | 17 Mar, 2014 |
| Proposed Final Draft   | Download page | 24 Oct, 2013 |              |
| Public Review Ballot   | View results  | 27 Aug, 2013 | 09 Sep, 2013 |
| Public Review          | Download page | 05 Jul, 2013 | 26 Aug, 2013 |
| Early Draft Review     | Download page | 23 Oct, 2012 | 22 Nov, 2012 |
| Expert Group Formation |               | 20 Mar, 2001 | 04 Apr, 2001 |
| JSR Review Ballot      | View results  | 06 Mar, 2001 | 19 Mar, 2001 |

Status: Final

JCP version in use: 2.9

Java Specification Participation Agreement version in use: 2.0

#### Description:

Specifies API and semantics for temporary, in memory caching of Java objects, including object creation, shared access, spooling, invalidation, and consistency across JVM's.

#### Expert Group Transparency:

Public Communications

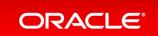

#### Introduction to JCache

#### Maven API Coordinates:

```
<dependency>
    <groupId>javax.cache</groupId>
    <artifactId>cache-api</artifactId>
        <version>1.0.0</version>
</dependency>
```

#### Java Doc:

- http://www.javadoc.io/doc/javax.cache/cache-api/1.0.0

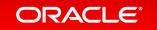

#### Concepts

- Caching?
  - "Caching involves keeping a temporary copy of information in a low-latency structure for some period of time so that future requests for the same information may be performed faster." (Spec, p.
- Cache?
  - (key\_1, value\_1)(key\_2,value\_2), ...,(key\_n,value\_n)
  - put()/get() ... and more
- Is it a Map?
  - EntryProcessor, CacheEntryListener, CacheLoader, CacheWriter, Expiration, Eviction, ...

# API How do I get a Cache?

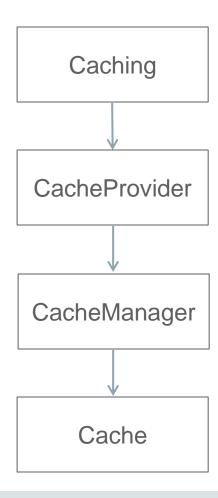

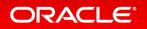

#### API

How do I use a Cache?

• An Example ...

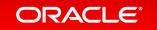

#### API

- Read-Though/Write-Through
  - CacheLoader (Read-Though), CacheWriter (Write-Through)
- EntryProcessors
  - Lock free API
  - Sends code to data
- Events and Listeners

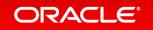

- Since 12.1.3
- Support for all JCache configurations and APIs
- Additionally numerous compliant caching topologies (eg: local and partitioned/distributed)
- Provides "passthrough" configurations to support accessing existing Coherence-native Caches as JCache caches
- Use POF serialization

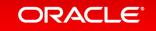

#### Step 1: Application Dependencies and Class Path Requirements

— cache-api.jar (The JCache API)

– coherence.jar (Oracle Coherence)

– coherence-jcache.jar (Provides Oracle Coherence JCache Support)

#### Step 2: Configuring JCache for use with Coherence

- Approach 1: Use the example Coherence Cache Configuration for JCache Dtangosol.coherence.cacheconfig=coherence-jcache-cache-config.xml
- Approach 2: Introduce the JCache Namespace into an existing Coherence Cache Configuration <ache-config ...

```
xmlns:jcache="class://com.tangosol.coherence.jcache.JCacheNamespace">
```

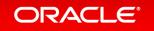

#### Step 3: Set specific Cache Topology – if needed

- -Dtangosol.coherence.jcache.configuration.classname=partitioned
- -Dtangosol.coherence.jcache.configuration.classname=passthrough
   -Dcoherence.cacheconfig=my-cache-config.xml
- -Dtangosol.coherence.jcache.configuration.classname=remote (12.2.1)
  - -- Dcoherence.cacheconfig=coherence-jcache-server-proxy-cache-config.xml

#### • Step 4: Acquire a Cache Manager from the Caching Provider

```
// acquire the default CachingProvider
CachingProvider provider = Caching.getCachingProvider();
// acquire the default CacheManager
CacheManager manager = provider.getCacheManager();
```

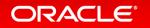

#### • Step 5: Configure JCache Caches

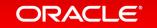

#### Example: Scale-Up Drawingboard

Propagate state to other JVMs → WebSpockets and SSE will inform client about state

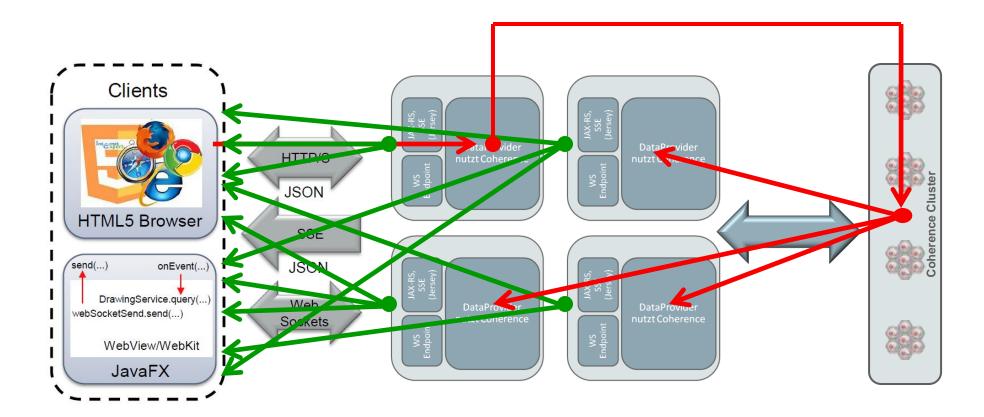

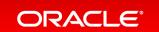

### Need more than Caching?

- In-Memory Data Grids vs. Caching
  - Not only cache but also filter and process data (in parallel)

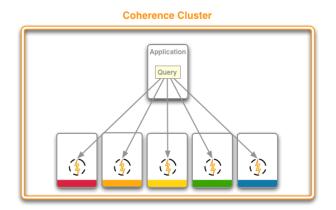

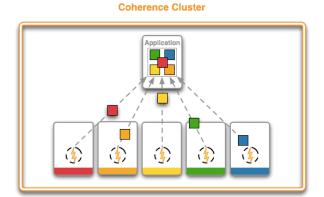

#### Need more than Caching?

- Coherence provides
  - Filter, ValueExtractors, Aggregates, Indexes
  - Lambdas and Streams (Coherence 12.2.1)
  - many other features for resilience, database integration (database changes capture),
     high availablity

**—** ...

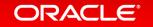

#### How to use it ... back to Services

- Data needed by other Services: Exposing data with help of
  - REST
    - Custom based services (e.g. REST)
    - Coherence REST (built-in)
  - Remote Cache (Coherence\*Extend)
  - Separate Coherence Services
- In Service: In-Process vs. Out-of-Process, e.g. Near Cache Schema
- Coherence nodes need coherence libraries + config (e.g. xml, System properties) not more!

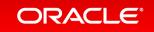

#### How to use it ... back to Services

- WebLogic Multitenancy
  - Partitions/Micro-Containers integrated with Coherence!

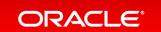

#### Summary

- Don't ignore state and shared data
- Plan for high availability and scalability (e.g. increase capacity)
  - Consider partitioned caches
- Caching is one aspect, processing data is closely related!

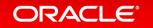

#### Java Application Server Plattform Community

Eine Community von ORACLE für Kunden, Partner und Interessierte

Code Camps

Demos WebLogic Server

GlassFish Server Community Treffen

Java EE

Vorträge

Serverseitige Entwicklung

Administration

Coherence

Wissensaustausch

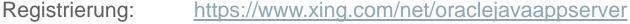

Blog: <a href="http://fmwtech.wordpress.com">http://fmwtech.wordpress.com</a>
Ansprechpartner: <a href="mailto:michael.braeuer@oracle.com">michael.braeuer@oracle.com</a>

peter.doschkinow@oracle.com

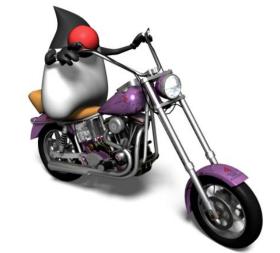

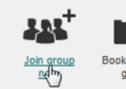

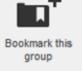

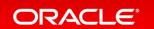

# Integrated Cloud

Applications & Platform Services

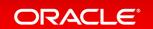

## ORACLE®